# **协议**  $\frac{1}{\sqrt{3}}$

**@M了个J**

https://github.com/CoderMJLee http://cnblogs.com/mjios **カ议**<br>
(MTA)<br>
(MTA)<br>
ms://github.com/CoderMJLee<br>
http://cnblogs.com/mjios

实力IT教育 www.520it.com 小码哥教育@[M](https://github.com/CoderMJLee)了个J **MANARET CONTANTS!**<br>
MANARET MANARET MANARET MANARET MANARET MANARET MANARET MANARET MANARET MANARET MANARET MANARET MANARET MANARET MANARET MANARET MANARET MANARET MANARET MANARET MANARET MANARET MANARET MANARET MANARET M MT<br>
http://<u>cithub.com<br>
http://cnblogs.</u><br>
M<sub>小码</sub><br>
实力IT教育 www 小码哥教育@M了个J

**码拉松**

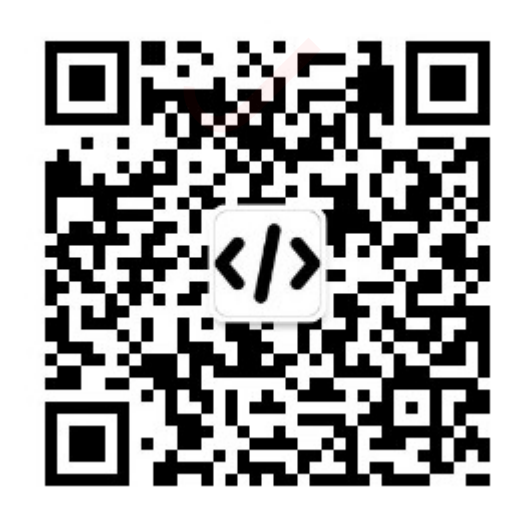

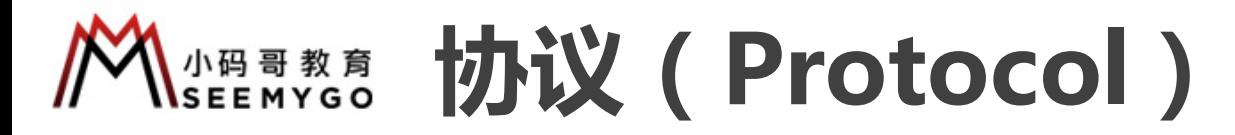

■ 协议可以用来定义方法、属性、下标的声明, 协议可以被枚举、结构体、类遵守 ( 多个协议之间用逗号隔开 ) 小码哥教育@M了个J

```
protocol Drawable {
   func draw()
   var x: Int { get set }
   var y: Int { get }
   subscript(index: Int) -> Int { get set }
}
       小码哥教育@M了个J
```
■ 协议中定义方法时不能有默认参数值

小码哥教育@M了个J

■ 默认情况下, 协议中定义的内容必须全部都实现 p 也有办法办到只实现部分内容,以后的课程会讲到 小码哥教育@M了个J

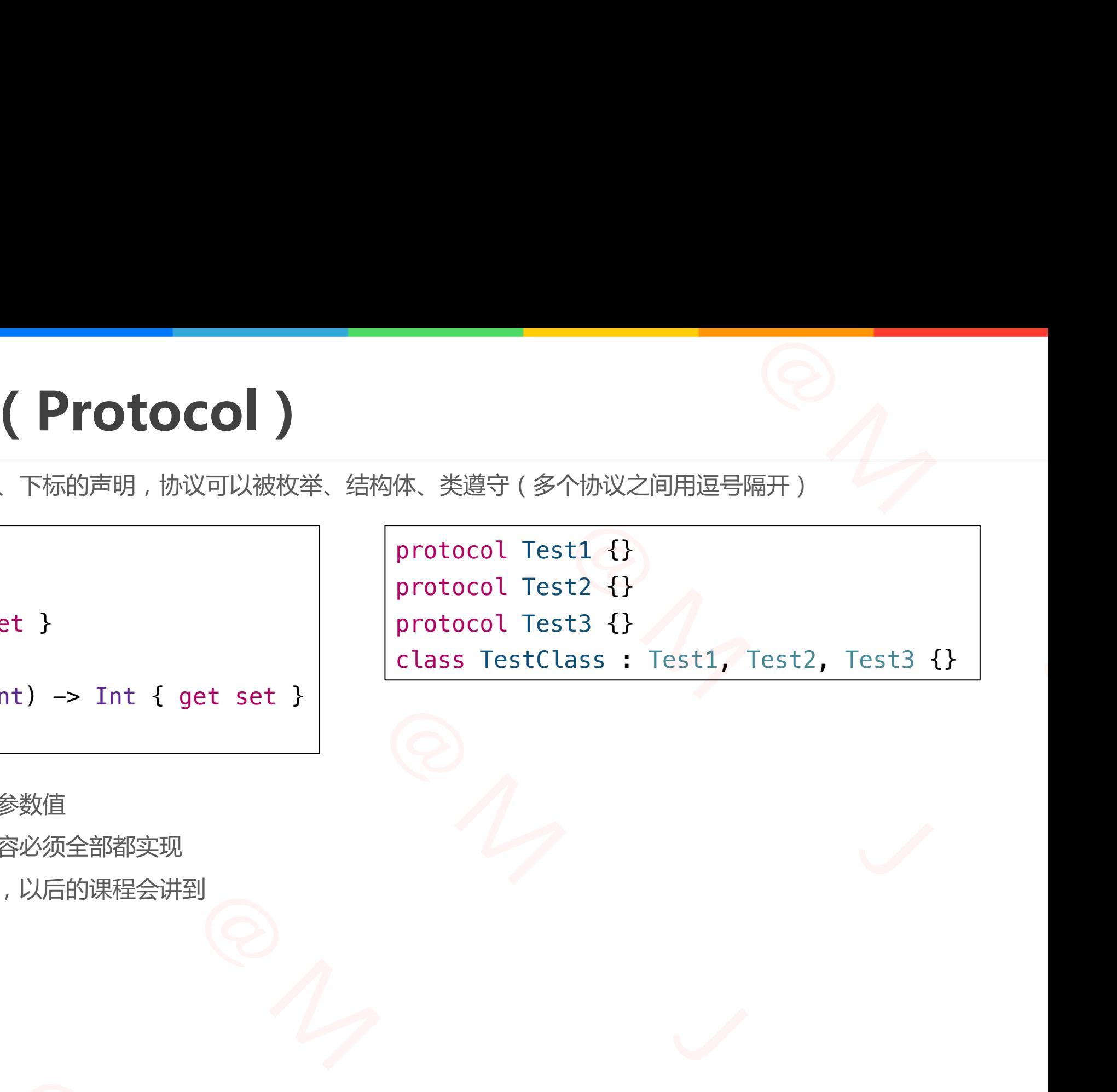

**SEEMYGO** 协议中的属性

```
protocol Drawable {
    func draw()
    var x: Int { get set }
    var y: Int { get }
    subscript(intex: Int) \rightarrow Int \{ get set \}}
```
■ 协议中定义属性时必须用var关键字 小码哥教育@M了个J

■ 实现协议时的属性权限要不小于协议中定义的属性权限

口 协议定义get、set, 用var存储属性或get、set计算属性去实现 L义属性时必须用var关键字<br>X时的属性权限要不小于协议中定义的属性权限<br>Xget、set , 用var存储属性或get、set计算属性去实现<br>Xget , 用任何属性都可以实现<br>Xget , 用任何属性都可以实现

**□** 协议定义get, 用任何属性都可以实现

```
class Person : Drawable {
                var x: \text{Int} = \emptysetlet y: Int = 0func draw() {
                   print("Person draw")
                }
                subscript(index: Int) \rightarrow Int {
                   set {}
                   get { index }
                }
           小码哥教育@M了个J 
小码哥教育@M了个J
```
}

```
class Person : Drawable {
                                        var x: Int {
                                             get { 0 }
                                             set {}
                                         }
                                        var y: Int \{ \emptyset \}func draw() { print("Person draw") }
                                        subscript(index: Int) \rightarrow Int {
                                             set {}
                                             get { index }
                                         }
                                        | ■ 协议中定义属性时必须用var关键字<br>| ■ 実现协议时的属性权限要不小于协议中定义的属性权限<br>| ロ协议定义get、set,用var存储属性或get、set计算属性去实<br>| ロ协议定义get,用任何属性都可以实现<br>| D 协议定义get,用任何属性都可以实现<br>| ser Sperson : Drawable {<br>| var x: Int {<br>| get { 0 }<br>| set {}<br>| var y: Int { 0 }<br>| f
                    小码哥教育@M了个J 
小码哥教育@M了个J
```
}

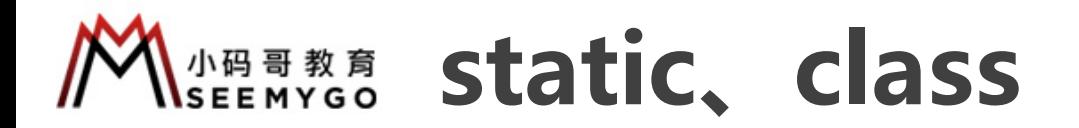

■ 为了保证通用, 协议中必须用static定义类型方法、类型属性、类型下标 小码哥教育@M了个J 小码哥教育@M了个J 小码哥教育@M了个J

```
protocol Drawable {
                           static func draw()
                      }
                      class Person1 : Drawable {
                           class func draw() {
                                print("Person1 draw")
                            }
                      }
                      class Person2 : Drawable {
                           static func draw() {
                                print("Person2 draw")
                            }
                       }
                                                  小码哥教育@M了个J 
                                 France draw()<br>
Inson 1 : Drawable {<br>
s func draw() {<br>
print("Person1 draw")<br>
France draw() {<br>
print("Person2 draw")
                print("Person1 draw")<br>
}<br>
class Person2 : Drawable {<br>
static func draw() {<br>
print("Person2 draw")<br>
}
static func draw() {<br>print("Person2 draw")<br>}
```
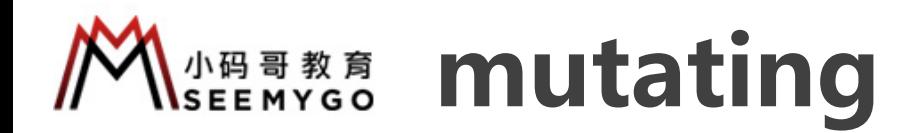

■ 只有将协议中的实例方法标记为mutating

p 才允许结构体、枚举的具体实现修改自身内存 p 类在实现方法时不用加mutating,枚举、结构体才需要加mutating **MARRIARY READWANTERN READWAY** 小码哥教育@M了个J

小码哥教育@M了个J

小码哥教育@M了个J

protocol Drawable { mutating func draw() } class Size : Drawable { var width: Int =  $\theta$ func draw() { width  $= 10$ } } struct Point : Drawable { var  $x: Int = 0$ mutating func draw() {  $x = 10$ } 法时不用加mutating, 枚举、结构体才需要加mutating<br>
awable {<br>g func draw()<br>: Drawable {<br>th: Int = 0<br>aw() {<br>Int = 0<br>g func draw() {<br>: 10 var width: Int = 0<br>
func draw() {<br>
width = 10<br>
}<br>
struct Point : Drawable {<br>
var x: Int = 0<br>
mutating func draw() {<br>  $x = 10$ <br>
} var x: Int = 0<br>
mutating func draw() {<br>  $x = 10$ <br>
}

}

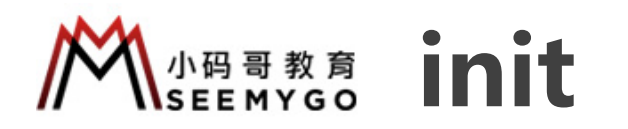

}

■ 协议中还可以定义初始化器init p非final类实现时必须加上required

```
protocol Drawable {
    init(x: Int, y: Int)
}
```

```
class Point : Drawable {
    required init(x: Int, y: Int) {}
```

```
final class Size : Drawable {
          init(x: Int, y: Int) \{\}}
      小码哥教育@M了个J 
\frac{1}{2}
```
■ 如果从协议实现的初始化器,刚好是重写了父类的指定初始化器 p那么这个初始化必须同时加required、override <del>● 20</del><br>撮,刚好是重写了父类的指定初始化器<br><sub>http</sub>eduired override

```
protocol Livable {
                                                                         init(age: Int)
                                                                  }
                                                                  class Person {
                                                                         init(age: Int) {}
                                                                  }
                                                                  class Student : Person, Livable {
                                                                          required override init(age: Int) {
                                                                                  super.init(age: age)
                                                                                N议实现的初始化器,刚好是重写了父类的指定初始化器<br>初始化必须同时加required、override<br>1 Livable {<br>t(age: Int)
                                                     ■ 如果从协议实现的初始化器, 刚好是重写了父类的指定初<br>
■ 即么这个初始化必须同时加required、override<br>
Protocol Livable {<br>
protocol Livable {<br>
init(age: Int)<br>
}<br>
class Person {<br>
init(age: Int) {}<br>
class Student : Person, Livable {
                          <br>
Sinit<br>
-required ロ那么这个初始化必须同时加required(<br>
t)<br>
protocol Livable {<br>
init(age: Int)<br>
{<br>
class Person {<br>
init(age: Int)<br>
{<br>
class Person {<br>
init(age: Int)<br>
{<br>
by init(age: Int)<br>
{<br>
class Person {<br>
init(age: Int)<br>
{<br>
}<br>
y
小码哥教育@M了个J
```
}

}

#### $\frac{1}{100}$

■协议中定义的init?、init!,可以用init、init?、init!去实现 ■协议中定义的init,可以用init、init!去实现 小码哥教育@M了个J

}

protocol Livable { init() init?(age: Int) init!(no: Int) }

class Person : Livable { required init() {} // required init!() {}

required init?(age: Int) {} // required init!(age: Int) {} // required init(age: Int) {} **init!**<br>it, init?, init!去实现<br>!去实现<br>rsson : Livable {<br>ired init() {}<br>equired init!(0 {}<br>ired init!(age: Int) {}<br>equired init!(age: Int) {}<br>ired init!(age: Int) {}<br>ired init!(no: Int) {}<br>ired init!(no: Int) {}

小码哥教育@M了个J

required init!(no: Int) {} // required init?(no: Int) {} // required init(no: Int) {} **init?, init!**<br>it!, 可以用init, init?, init!去实现<br>用init, init!去实现<br><br>class Person : Livable {<br>required init! () {}<br>// required init?(age: Int) {}<br>// required init!(age: Int) {}<br>// required init!(no: Int) {}<br>// required init?(no: divable {<br>
()<br>
(age: Int)<br>
(no: Int)<br>
(no: Int)<br>
(age: Int)<br>
(age: Int)<br>
(age: Int)<br>
(discussed interaction)<br>
(discussed interaction)<br>
(discussed interaction)<br>
(discussed interaction)<br>
(discussed interaction)<br>
(discussed i required init!<br>
// required init!<br>
// required init!<br>
required init!(no<br>
// required init!(no<br>
// required init?<br>
// required init?<br>
// required init!(1)  $\frac{177}{17}$ 

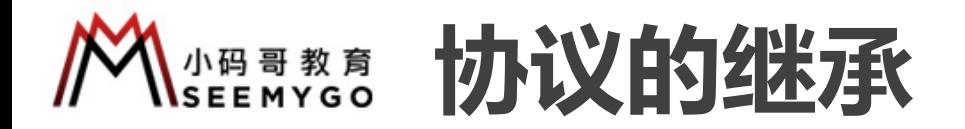

n 一个协议可以继承其他协议

protocol Runnable { func run()

}

}

}

```
protocol Livable : Runnable {
   func breath()
```
class Person : Livable { func breath() {} func run() {}  $\frac{1}{2}$ 

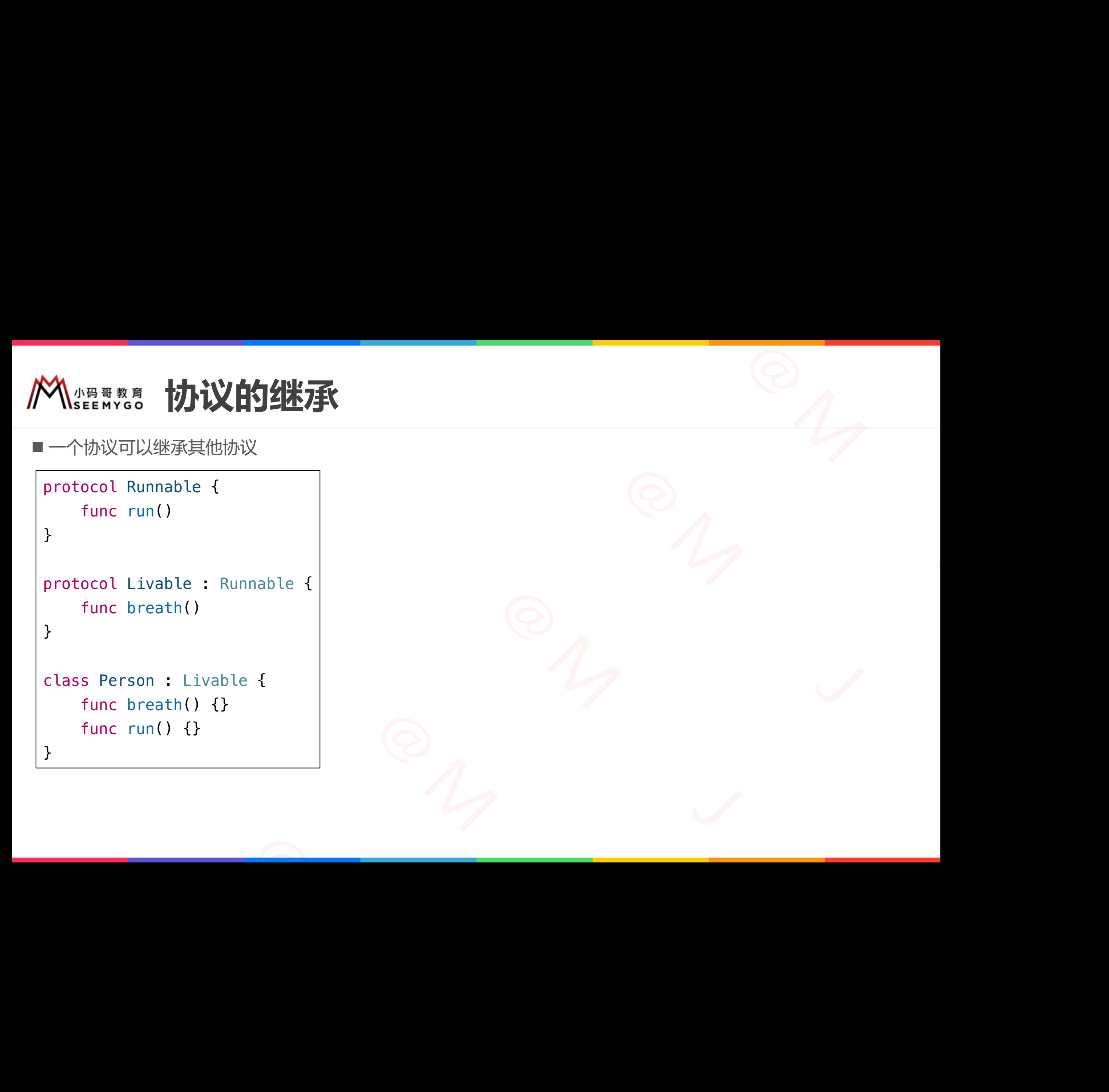

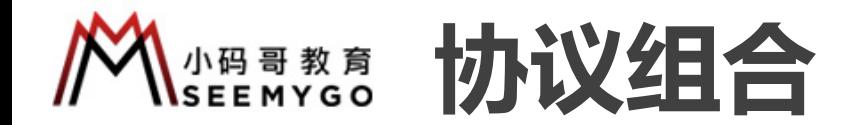

protocol Runnable {} class Person {}

protocol Livable {} n ■协议组合,可以包含1个类类型(最多1个) 小码哥教育@M了个J 小码哥教育@M了个J 小码哥教育@M了个J

// 接收Person或者其子类的实例

func fn0(obj: Person) {}

// 接收遵守Livable协议的实例

```
func fn1(obj: Livable) {}
```
// 接收同时遵守Livable、Runnable协议的实例

func fn2(obj: Livable & Runnable) {}

// 接收同时遵守Livable、Runnable协议、并且是Person或者其子类的实例

```
func fn3(obj: Person & Livable & Runnable) {}
```
typealias RealPerson = Person  $\&$  Livable  $\&$  Runnable // 接收同时遵守Livable、Runnable协议、并且是Person或者其子类的实例 func fn4(obj: RealPerson) {} 小码哥教育@M了个J ion {}<br>
son或者其子类的实例<br>
bj: Person) {}<br>
Livable协议的实例<br>
bj: Livable, Runnable协议的实例<br>
bj: Livable, Runnable协议的实例<br>
bj: Livable, Runnable协议、并且是Person或者其子类的实例<br>
bj: Person & Livable & Runnable) {}<br>
RealPerson = Person & Livable & R func fn1(obj: Livable) {}<br>
// 接收同时遵守Livable、Runnable协议的实例<br>
func fn2(obj: Livable & Runnable) {}<br>
// 接收同时遵守Livable、Runnable协议、并且是Person或者」<br>
func fn3(obj: Person & Livable & Runnable) {}<br>
<br>
typealias RealPerson = Person & L typealias RealPerson = Person & Livak<br>
// 接收同时遵守Livable、Runnable协议、并<br>
func fn4(obj: RealPerson) {}

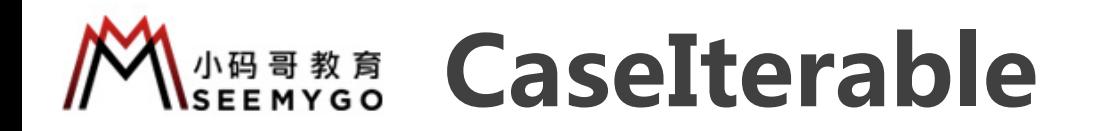

■ 让枚举遵守CaseIterable协议, 可以实现遍历枚举值

小码哥教育@M了个J

 $R_{1}$ 

```
enum Season : CaseIterable {
  case spring, summer, autumn, winter
}
let seasons = Season.allCases
print(seasons.count) // 4
for season in seasons {
                     小码哥教育@M了个J 
             小码哥教育@M了个J 
     小码哥教育@M了个J
```

```
print(season)
  } // spring summer autumn winter
小码哥教育@M了个J
```
### **KABB # 8 CustomStringConvertible**

■ 遵守CustomStringConvertible、 CustomDebugStringConvertible协议,都可以自定义实例的打印字符串 小码哥教育@M了个J

```
class Person : CustomStringConvertible, CustomDebugStringConvertible {
       var age = 0var description: String { "person_\(age)" }
       var debugDescription: String { "debug_person_\(age)" }
}
var person = Person()
print(person) // person_0
debugPrint(person) // debug person 0
                                                                                                          ertible<br>gConvertible协议,都可以自定义实例的打印字符串
                                                                             1gConvertible<br>
-omDebugStringConvertible协议,都可以自定义实例的打印字?<br>
CustomDebugStringConvertible {<br>
age)" }<br>
glencion_(age)" }<br>
ble协议的description<br>
stringConvertible协议的debugDescription
                                               omStringConvertible<br>
rtible, CustomDebugStringConvertible协议,都可以自定<br>
ingConvertible, CustomDebugStringConvertible {<br>
g { "person_\(age)" }<br>
: String { "debug_person_\(age)" }<br>
a<br>
and y_person_0<br>
.customDebugStringConverti
                  ge = 0<br>escription: String { "person_\(age)" }<br>ebugDescription: String { "debug_person_\(age)" }<br>n = Person()<br>(operson) // debug_person_0<br>的是CustomStringConvertible协议的description<br>nt, po调用的是CustomDebugStringConvertible协议的d
```
■ print调用的是CustomStringConvertible协议的description

■ debugPrint、po调用的是CustomDebugStringConvertible协议的debugDescription

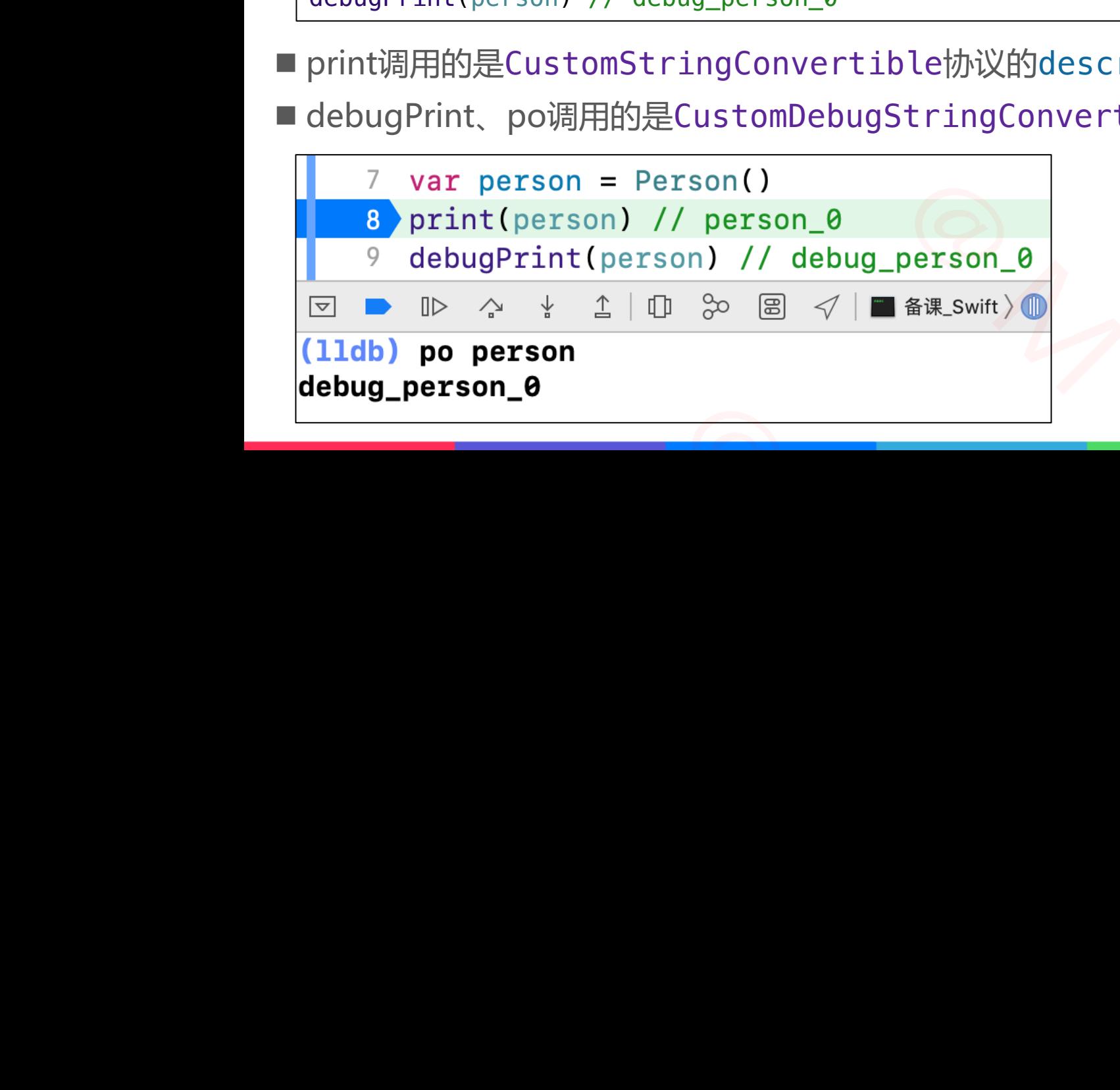

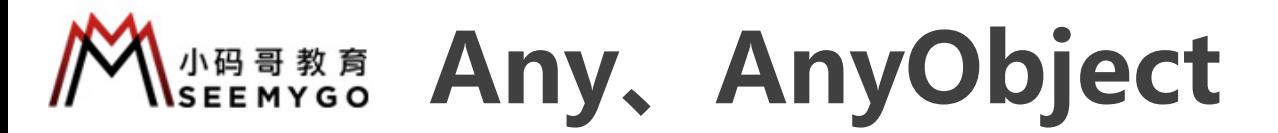

■ Swift提供了2种特殊的类型: Any、Any0bject pAny:可以代表任意类型(枚举、结构体、类,也包括函数类型) □AnyObject:可以代表任意类类型(在协议后面写上: AnyObject代表只有类能遵守这个协议) ü 在协议后面写上: class也代表只有类能遵守这个协议 小码哥教育@M了个J 小码哥教育@M了个J 小码哥教育@M了个J 小码哥教育@M了个J

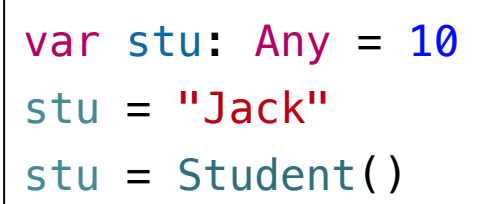

小码哥教育@M了个J

创建1个能存放任意类型的数组 // var data = Array<Any>() var data =  $[Any]$  () data.append(1) data.append(3.14) data.append(Student()) data.append("Jack") data.append $( { 10 } )$ 小码哥教育@M了个J 小码哥教育@M了个J

#### **is Example 15、as?、as!、as**

■ is用来判断是否为某种类型, as用来做强制类型转换

```
protocol Runnable { func run() }
class Person {}
class Student : Person, Runnable {
       func run() {
               print("Student run")
        }
       func study() {
               print("Student study")
       }
}
                    union {<br>
int: Person, Runnable {<br>
int("Student run")<br>
int("Student run")<br>
is String) // true<br>
is String) // true<br>
is Student) // true<br>
is Student) // true<br>
is Student) // true<br>
is Student) // true<br>
is Student) // true<br>
is
```
var stu:  $Any = 10$ print(stu is Int) // true stu =  $"Jack"$ print(stu is String) // true  $stu = Student()$ print(stu is Person) // true print(stu is Student) // true print(stu is Runnable) // true X<br>
X<br>
X<br>
X<br>
X<br>
Y ar d =<br>
Y ar d =<br>
y ar d =<br>
print (stu is Int) // true<br>
stu = "Jack"<br>
print (stu is String) // true<br>
stu = Student ()<br>
print (stu is Person) // true<br>
print (stu is Person) // true<br>
print (stu is Person) // print(stu is String) // true<br>stu = Student()<br>print(stu is Person) // true<br>print(stu is Student) // true<br>print(stu is Runnable) // true

```
var stu: Any = 10(stu as? Student)?.study() // 没有调用study
                                           stu = Student()
                                           (stu as? Student)?.study() // Student study
                                           (stu as! Student).study() // Student study
                                           (stu as? Runnable)?.run() // Student run
                                                                                         \frac{1}{\sqrt{2}}Any = 10<br>
Student)?.study() // 没有调用study<br>
udent()<br>
Student)?.study() // Student study<br>
Student).study() // Student study<br>
Runnable)?.run() // Student run
                             |<br>|美型转换<br>| var stu: Any = 10<br>| (stu as? Student)?.study() // 没有调用study<br>| stu = Student()<br>| (stu as? Student)?.study() // Student study<br>| (stu as? Runnable)?.run() // Student run<br>| var data = [Any]()<br>| data.append(Int("123"
S?<br>
2. as用来做强制类型转换<br>
2. as用来做强制类型转换<br>
(stu as? Student)?.study() // 没行调用st<br>
(stu as? Student)?.study() // Student<br>
(stu as? Student)?.study() // Student<br>
(stu as? Runnable)?.run() // Student<br>
(stu as? Runnable)?.run() // S
```
var data =  $[Any]()$ data.append(Int("123") as Any)

var  $d = 10$  as Double print(d) // 10.0

## *X<sub>seemygo</sub>* **X.self, X.Type, AnyClass** NYClass<br><sup>放着类型相关信息</sup><br>フィスタークインター The Summary Class<br>
The Manual Contract of Apple Contract of Apple Contract of Apple Contract of Apple Contract of Apple Contract of Apple Contract of Apple Contract of Apple Contract of Apple Contract of Apple Contract of 小码哥教育@M了个J

■ X.self是一个元类型(metadata)的指针, metadata存放着类型相关信息 小码哥教育@M了个J

■ X.self属于X.Type类型

```
class Person {}
class Student : Person {}
var perType: Person.Type = Person.self
var stuType: Student.Type = Student.self
perType = Student.self
                    on {}<br>
ent : Person {}<br>
e: Person Type = Person self<br>
e: Student.self<br>
Student.self<br>
e: AnyObject.Type = Person.self<br>
Student.self<br>
Student.self<br>
ealias AnyClass = AnyObject.Type<br>
e2: AnyClass = Person.self<br>
Student.self<br>
```
var anyType: AnyObject.Type = Person.self anyType = Student.self

public typealias AnyClass = AnyObject.Type var anyType2: AnyClass = Person.self anyType2 = Student.self

```
var per = Person()
                                        var perType = type(of: per) // Person.self
                                        print(Person.self == type(of: per)) // true
                              var anyType: AnyObject.Type = Person.self<br>anyType = Student.self<br>public typealias AnyClass = AnyObject.Type<br>var anyType2: AnyClass = Person.self<br>anyType2 = Student.self<br><br>var per = Person()<br>var per = Person()<br>print(Person.s
var per = Person()<br>var perType = type(of: per) // Person.sel<br>print(Person.self == type(of: per)) // tr
```
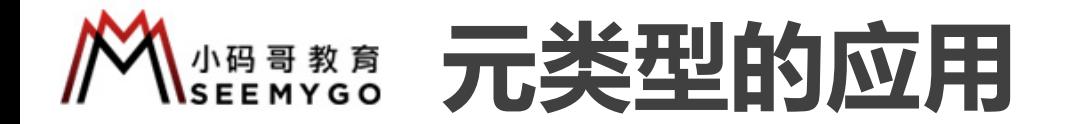

```
class Animal { required init() {} }
      class Cat : Animal {}
      class Dog : Animal {}
      class Pig : Animal {}
      func create(_ clses: [Animal.Type]) -> [Animal] {
          var arr = [Animal]( )for cls in clses {
              arr.append(cls.init())
          }
          return arr
      }
                                              RAnimall & R<br>Elfl))
                              小码哥教育@M了个J 
               | : Animal {}<br>| : Animal {}<br>| te(_ clses: [Animal.Type]) -> [Animal] {<br>| arr = [Animal]()<br>| is in clses {<br>| arr.append(cls.init())<br>| m arr<br>| attel([Cat.self, Dog.self, Pig.self]))
小码哥教育@M了个J
```
小码哥教育@M了个J

 $R_{1}$ 

print(create([Cat.self, Dog.self, Pig.self]))

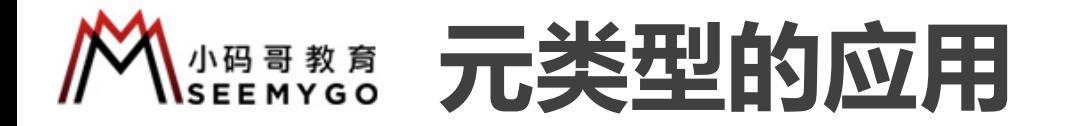

小码哥教育@M了个J

```
import Foundation
                class Person {
                           var age: Int = 0}
                class Student : Person {
                           var no: Int = 0}
                print(class_getInstanceSize(Student.self)) // 32
                print(class_getSuperclass(Student.self)!) // Person
                print(class_getSuperclass(Person.self)!) // Swift._SwiftObject
                                                                                                                                                          \neg\begin{array}{c}\n\text{(f)} \text{ } // \text{ 32} \\
\text{(g)} \text{ } // \text{ Person} \\
\text{(h)} \text{ } // \text{ Person} \\
\text{(i)} \text{ } // \text{ Swift}, \text{ Swift} \\
\text{ } // \text{ Swift}, \text{ } \text{Swift} \\
\text{ } // \text{ Swift}, \text{ } \text{ Swift} \\
\text{ } // \text{ Swift}, \text{ } \text{Swift} \\
\text{ } // \text{ Swift}, \text{ } \text{Swift} \\
\text{ } // \text{ } // \text{ } // \text{ } // \text{ } // \text{ } // \text{ } // \text{ } //型的应用<br>
(<br>
size(Student.self)) // 32<br>
ss(Student.self)!) // Person<br>
ss(Person.self)!) // Swift._Swift0bject<br>
ift还有个隐藏的基类:Swift._Swift0bject<br>
s://github.com/apple/swift/blob/master/stdlib/public/runtil
                                      age: Int = 0<br>udent : Person {<br>o: Int = 0<br>ass_getInstanceSize(Student.self)) // 32<br>ass_getSuperclass(Student.self)!) // Person<br>ass_getSuperclass(Person.self)!) // Swift._SwiftObject<br><br>以看得出来 , Swift还有个隐藏的基类 : Swift._SwiftOb
print(ctass_getSuperctass(Student_SetT) :) // Ferson<br>print(ctass_getSuperclass(Person.self) !) // Swift._Swi<br>■ 从结果可以看得出来,Swift还有个隐藏的基类:Swift._<br>口可以参考Swift源码:<u>https://github.com/apple/swift/bl</u>e
```
■ 从结果可以看得出来, Swift还有个隐藏的基类: Swift.\_Swift0bject

□可以参考Swift源码: https://github.com/apple/swift/blob/master/stdlib/public/runtime/SwiftObject.h

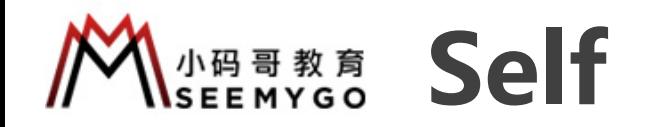

#### ■ Self代表当前类型

```
class Person {
   var age = 1static var count = 2func run() {
        print(self.age) // 1
        print(Self.count) // 2
    }
}
```
■ Self一般用作返回值类型,限定返回值跟方法调用者必须是同一类型(也可以作为参数类型) 小码哥教育@M了个J

```
protocol Runnable {
                                                            func test() -> Self
                                                  }
                                                  class Person : Runnable {
                                                            required init() {}
                                                            func test() \rightarrow Self { type(of: self). init() }
                                                 }
                                                  class Student : Person {}
                                                                                                                 // 1<br>
// // 2<br>
, 限定返回值跟方法调用者必须是同一类型 ( 也可以作为参数类型<br>
war s = Person()<br>
// Person<br>
print(p.test())<br>
x = student()<br>
( // Student<br>
// Student<br>
print(stu.test())<br>
// Student<br>
print(stu.test())
                                                                           ge = 1<br>
rint(self.age) // 1<br>
rint(self.count) // 2<br>
用作返回值类型 , 限定返回值跟方法调用者必须是同一类型 ( 也<br>
unnable {<br>
est() -> Self<br>
on : Runnable {<br>
ed init() {}<br>
est() -> Self { type(of: self).init() }<br>
y ar stu = Studen<br>
ent : Person {}<br>
e
                                     <u>▶ Self一般用作返回值类型</u>,限定返回值跟方法调用者必须<br>
protocol Runnable {<br>
func test() -> Self<br>
}<br>
class Person : Runnable {<br>
required init() {}<br>
func test() -> Self { type(of: self).init() }<br>
}<br>
class Student : Person {}
class Person : Runnable {<br>
required init() {}<br>
func test() -> Self { type(of: self).<br>
}<br>
class Student : Person {}
```

```
var p = Person()// Person
print(p.test())
```
小码哥教育@M了个J

 $R_{1}$ 

```
var stu = Student()
// Student
print(stu.test())
```